I was asked to prepare a report and I decided to compare six different example systems (Table 1).

| Systems             | Descriptions                                                                                                    |  |  |  |
|---------------------|----------------------------------------------------------------------------------------------------|--|--|--|
| System<br>one       | I had left my preparation until the last moment so I really had not got any time left to do any detailed analysis.                                                                                                    |  |  |  |
| name                | I dodn't have enoiugh time to think about different ways to classify and categorise the different systemts, so I just decided to put a long and tedious description which I had found on the system's home website into the description table. I includes the link in the text <a href="http://link_to_the_company's_website_which_I_got_from_wikipedia">http://link_to_the_company's_website_which_I_got_from_wikipedia</a> |  |  |  |
| System<br>two       | I had left my preparation until the last moment so I really had not got any time left to do any detailed analysis.                                                                                                    |  |  |  |
| name                | I dodn't have enoiugh time to think about different ways to classify and categorise the different systemts, so I just decided to put a long and tedious description which I had found on the system's home website into the description table. I includes the link in the text <a href="http://link_to_the_company's_website_which_l_got_from_wikipedia">http://link_to_the_company's_website_which_l_got_from_wikipedia</a> |  |  |  |
| System<br>three     | I had left my preparation until the last moment so I really had not got any time left to do any detailed analysis.                                                                                                    |  |  |  |
| name                | I dodn't have enoiugh time to think about different ways to classify and categorise the different systemts, so I just decided to put a long and tedious description which I had found on the system's home website into the description table. I includes the link in the text <a href="http://link_to_the_company's_website_which_l_got_from_wikipedia">http://link_to_the_company's_website_which_l_got_from_wikipedia</a> |  |  |  |
| System<br>four      | I had left my preparation until the last moment so I really had not got any time left to any detailed analysis.                                                                                                    |  |  |  |
| name                | I dodn't have enoiugh time to think about different ways to classify and categorise the different systemts, so I just decided to put a long and tedious description which I had found on the system's home website into the description table. I includes the link in the text <a href="http://link_to_the_company's_website_which_l_got_from_wikipedia">http://link_to_the_company's_website_which_l_got_from_wikipedia</a> |  |  |  |
| System<br>five name | I had left my preparation until the last moment so I really had not got any time left to do any detailed analysis.                                                                                                    |  |  |  |
|                     | I dodn't have enoiugh time to think about different ways to classify and categorise the different systemts, so I just decided to put a long and tedious description which I had found on the system's home website into the description table. I includes the link in the text <a href="http://link_to_the_company's_website_which_l_got_from_wikipedia">http://link_to_the_company's_website_which_l_got_from_wikipedia</a> |  |  |  |
| System<br>six name  | I had left my preparation until the last moment so I really had not got any time left to do any detailed analysis.                                                                                                    |  |  |  |
|                     | I dodn't have enoiugh time to think about different ways to classify and categorise the different systemts, so I just decided to put a long and tedious description which I had found on the system's home website into the description table. I includes the link in the text <a href="http://link_to_the_company's_website_which_l_got_from_wikipedia">http://link_to_the_company's_website_which_l_got_from_wikipedia</a> |  |  |  |

| Table 1. A com | parison of six different s | systems which I decid | ed to review for my rer | ort   |
|----------------|----------------------------|-----------------------|-------------------------|-------|
|                | parison of six unicients   | systems which i decid | eu lo review ior my rep | JUI L |

In order to keep within the word limit I decided to make a table which let me 'hide' 452 words within something which was only counted as equivalent to 150 words.

I did this by turning a table into a graphic by grabbing it and inserting it into the document as an image

After I had handed it in, I discovered that this contravened the guidance notes

I knew there was a word limit so I decided to use text which was linked with underscores and then formatted each underscore in white so that it would not count in the total. When I thought about it, I realised that the rule don't mean that I can's use any words in text, just that the guidelines have to be respected. There are some sorts of visualisations which can be really useful when it comes to creating a report – for example a word colud – also known as a wordle (figure 1).

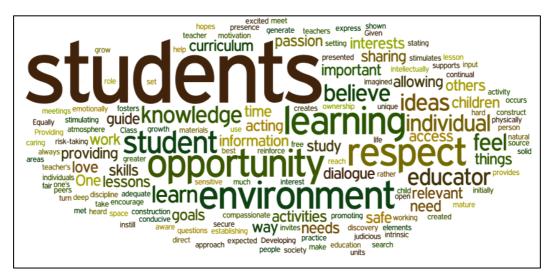

Figure 1: an example of a wordle found on the internet

Figure one shows an example wordle found on the internet using an image search. In fact it is not a particularly good example because it is very wordy, and not particularly focussed.

However if you find out how to creat your own customised wordles, for example using the Wordle website<sup>1</sup> (Figure 2) you may find that you can use a wordle to represent and overview of your report in a visually compelling manner.

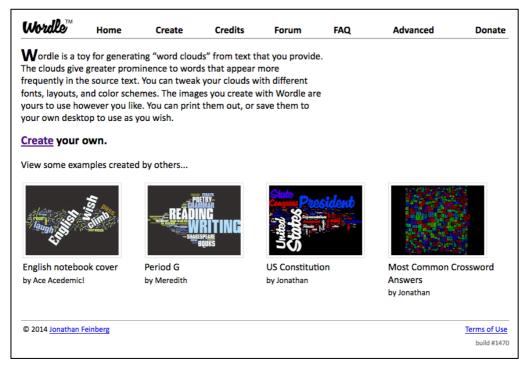

Figure 2: screenshot of the Wordle website

<sup>&</sup>lt;sup>1</sup> http://www.wordle.net/